limb development

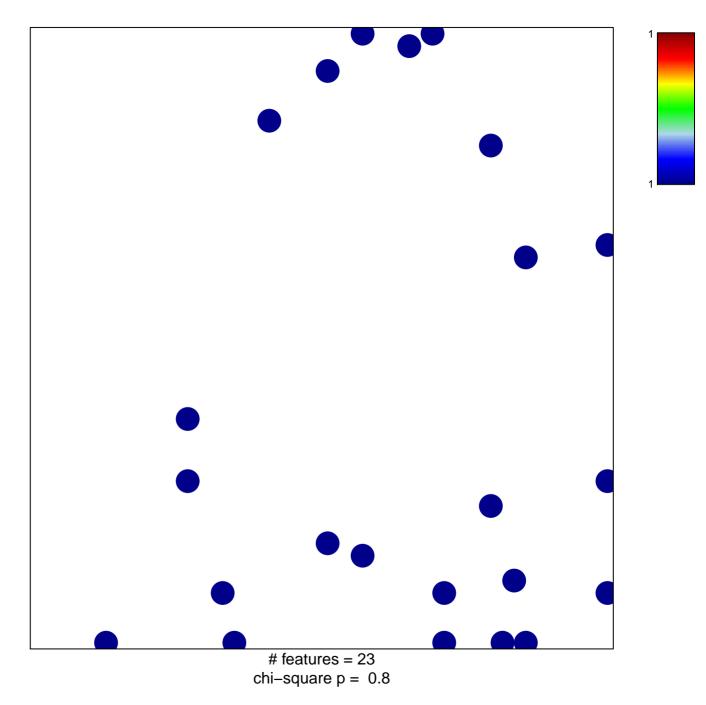

## limb development

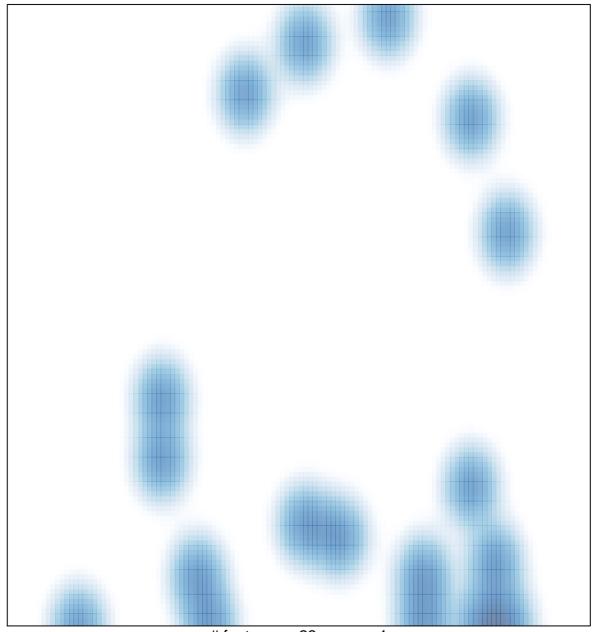

# features = 23 , max = 1